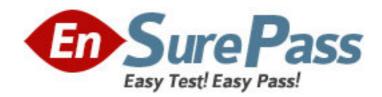

Exam Code: jn0-520

**Exam Name:** juniper networks certified internet

associate(jncia-fwv)

Vendor: Juniper Networks

Version: DEMO

# Part: A

- 1: You want to configure the NetScreen Remote client to use a preshared key. You select the "My Identity" configuration screen but you cannot find the option. What could be causing the problem?
- A. You have to set the "Select Certificate" option to none
- B. You have to set the "ID type" option to Pre-Shared key
- C.NetScreen Remote does not support the use of Pre-Shared key
- D."My identity" is not the right tab. It needs to be configured under the Security Proposal Section

### **Correct Answers: A**

- 2: When configuring security proposals with the NetScreen Remote Client, how many phase 2 proposals are included by default when you configure a new connection?
- A.1
- B.2
- C.3
- D.4

### **Correct Answers: A**

- 3: Which three (3) items are valid Connection Security options in the NetScreen Remote client?
- A.Block
- **B.Permit**
- C.Tunnel
- D.Secure
- E.Non-secure

# **Correct Answers: A D E**

- 4: What must be configured to remotely manage a NetScreen device operating in transparent mode?
- A.An IP address must be configured for VLAN1
- B.The telnet management service must be enabled on the VLAN1 interface only
- C.An IP address must be configured for the VLAN zone
- D.The V1-Trust interface needs to have management services enabled
- E.The public SNMP community string must be configured

# Correct Answers: A

- 5: Which three (3) statements are true in regards to a N et S creen device in transparent mode?
- A.All interfaces belong to VLAN1 zone for management
- B.VPNs can terminate to the VLAN1 interface IP address
- C.Static routes must be configured if multiple virtual routers are going to be used
- D.It can be installed in a network without the requirement to reconfigure ip addressing schemes
- E. You must use the console port to manage the device as you cannot manage the device via an ethernet port.

## **Correct Answers: A B D**

6: What is the purpose of the VLAN1 interface?

A.It provides policy-based NAT for 802.1Q VLANs

B.It provides an interface that can be used with all 802.1q VLANs in transparent mode

C.It provides the NetScreen with a routable IP address while operating in route mode

D.It provides an interface that can be used to remotely manage the NetScreen while operating in transparent mode

### **Correct Answers: D**

7: In transparent mode, you can create policies between which zones?

A.V1-Trust and Untrust

B.Private and L2-Public

C.V1-Global and V1-Global

D.V1-Trust and Private (L2)

E.V1-Untrust and L2-Private

#### Correct Answers: E

8: What are the two (2) components required for the NetScreen Deep Inspection implementation?

A.Policy Statements

B.Signature database

C.IDP Action Statement

D.Service Book Group Entries

E.Address Book Group Entries

**Correct Answers: A B** 

9: While reviewing the config file you see the command "Set attack-db mode check". What is the purpose for this command?

A.To insure all traffic is checked regardless of policy

B.To Enable Deep Inspection functionality in the Netscreen firewall

C.To make sure that only traffic checked by a policy will be evaluated by the Deep Inspection

D.To insure you will be notified by a message when the Attack database needs to be updated

#### **Correct Answers: D**

10: How is Antivirus Scanning enabled on a NetScreen device?

A.Antivirus Scanning is implemented via policy.

B.Antivirus scanning is implemented at the interface

C.Antivirus scanning is a stand alone product and manually enabled.

D.Antivirus scanning is turned on by zone-like Screening and Malicious URLs

# **Correct Answers: A**